## **Measure Latency**

Les Litwin

## **Balance Monitor delays**

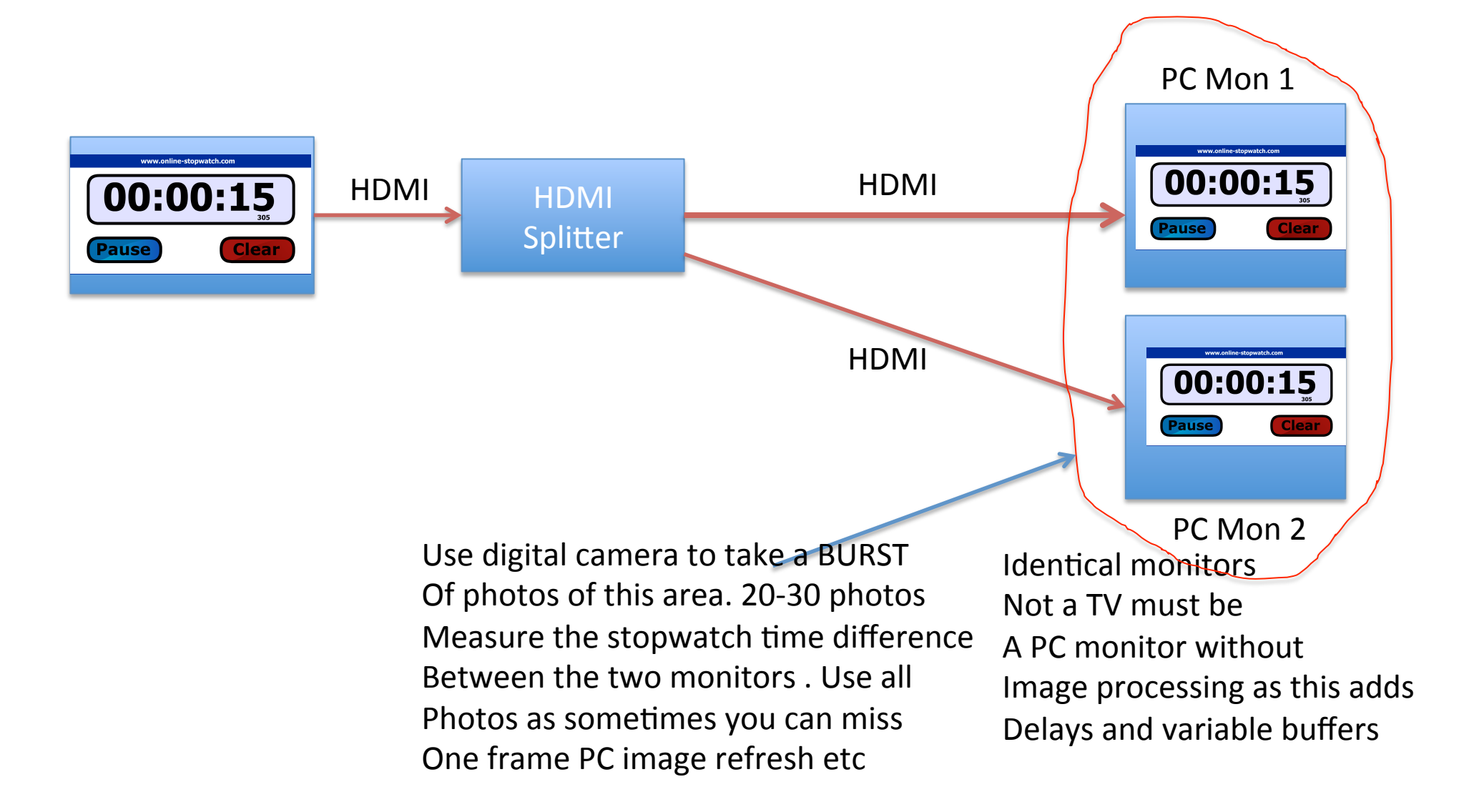

## Introduce ANT4000E+D delay

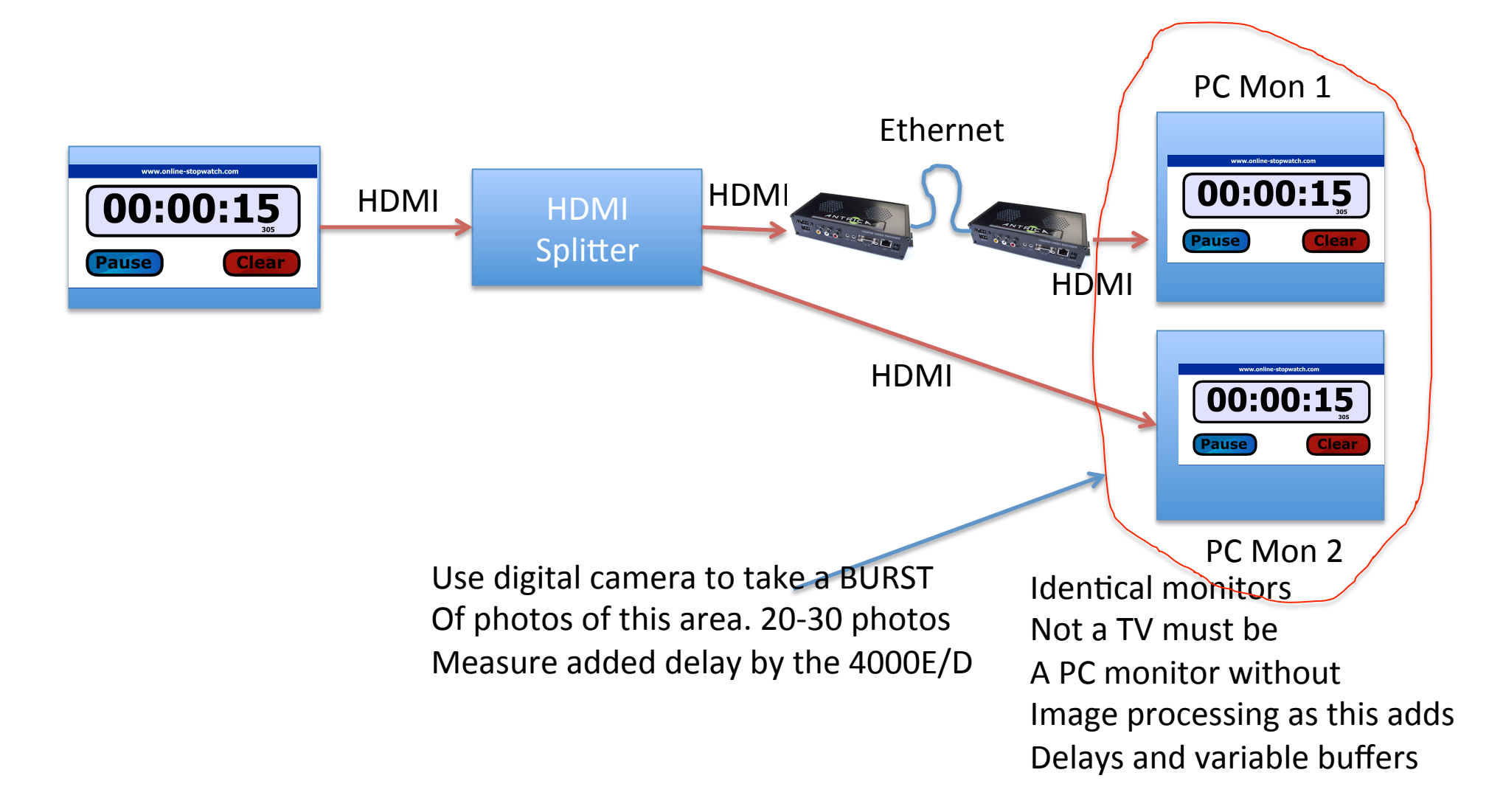

## Latency

The latency is the difference between the first and second monitor in the slide With ANT-4000 + or- the latency in the first slide. It depends which monitor is Delayed or ahead as to whether you subtract or add the difference In most cases slide 1 should be identical